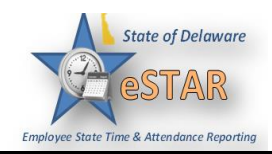

## **DHSS Job Aid 6: Non-Clocking Casual/Seasonal Hours Worked**

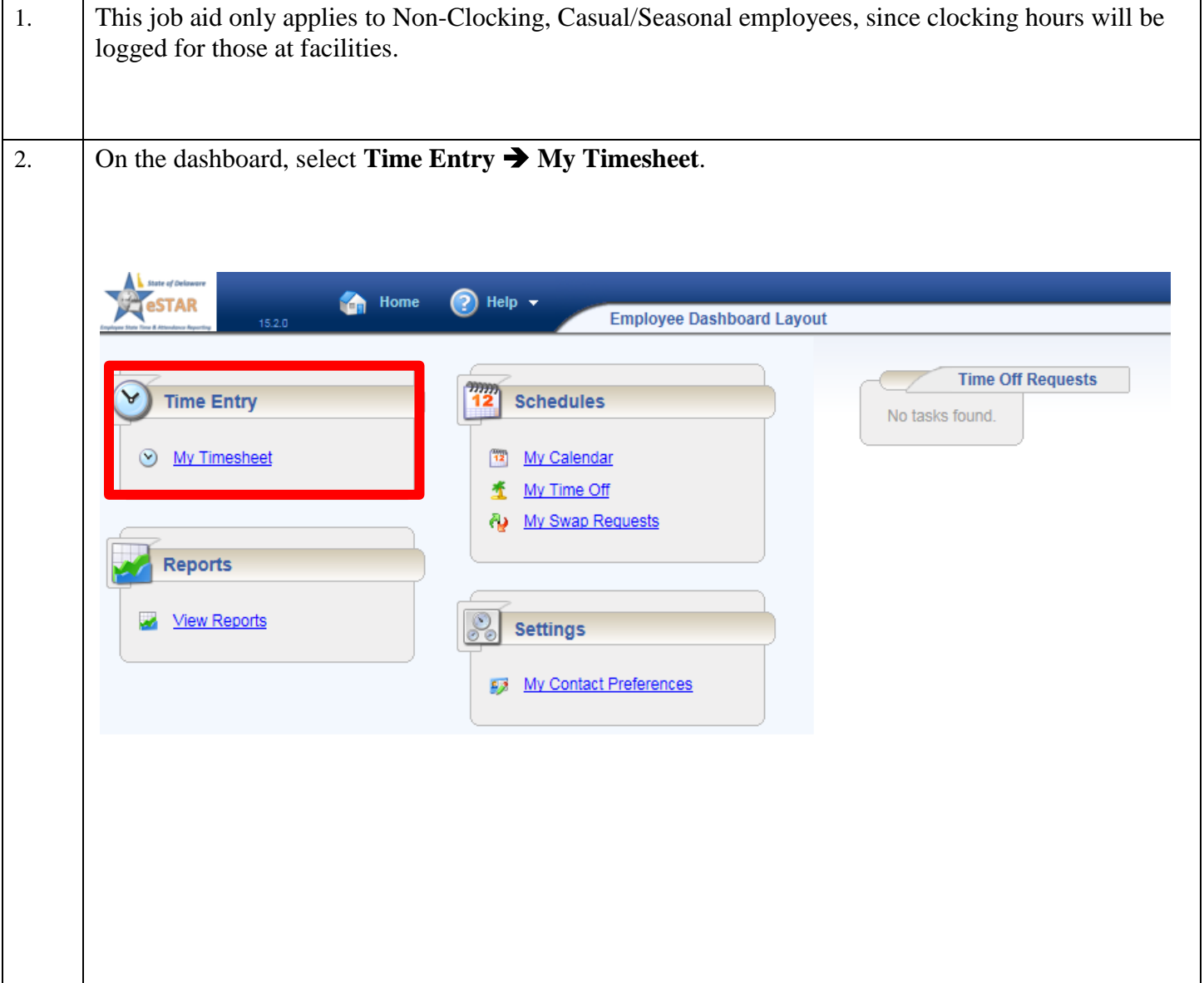

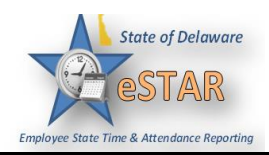

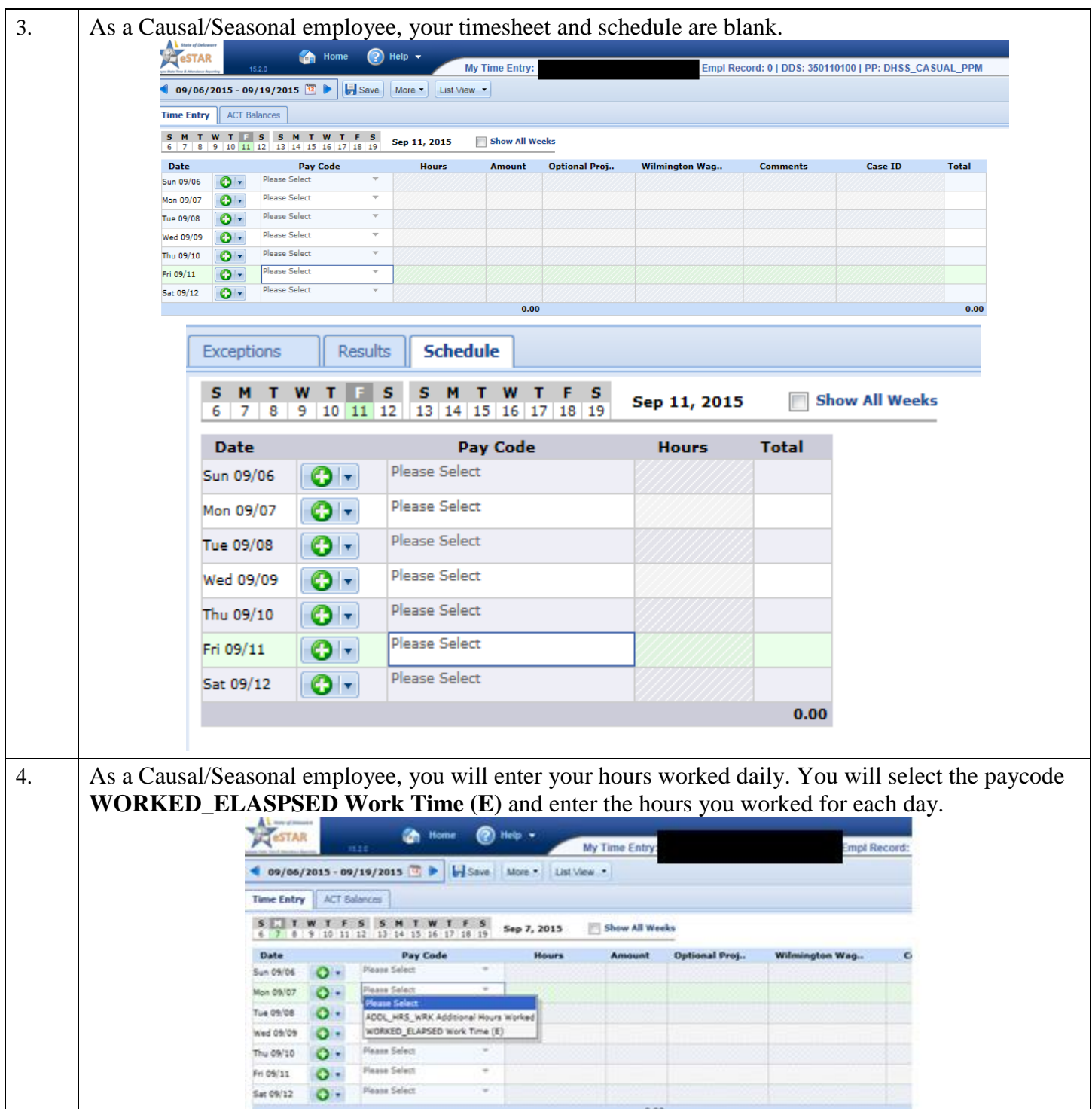

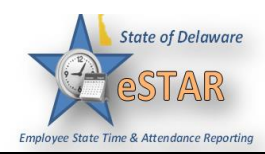

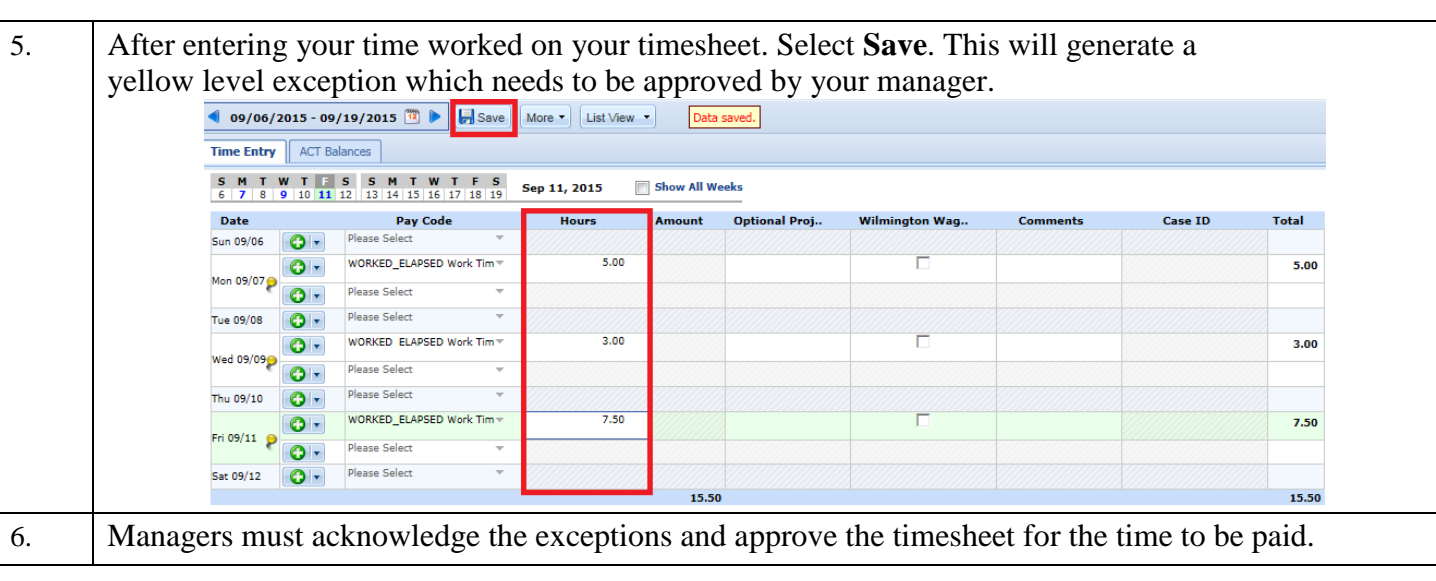